Zadanie 1.

Zdefiniuj klasę TPunkt przedstawiającą punkt na płaszczyźnie. W klasie zdefiniuj metodę Odleglosc, która zwraca odległość od punktu będącego parametrem tej metody. Klasa ta nie posiada konstruktora domyślnego. Pozostałe metody tej klasy określ samodzielnie.

Zdefiniuj klasę TK010, dziedziczącą po klasie TPunkt. Pola odziedziczone reprezentują środek koła, punkt na okręgu jest dodatkowym polem tej klasy. Wśród metod tej klasy umieść metody wyznaczające pole i obwód koła.

Do konstruktorów każdej klasy dołącz instrukcje pozwalające śledzić kolejność ich wywołania. Konstruktory klas powinny umożliwiać następujące deklaracje:

TPunkt  $p1(1,1)$ ,  $p2(0,3)$ ;

TKolo k1(0,0,2,2), k2(p1,1,1), k3(p1,p2);

Jeśli parametrem (parametrami) konstruktora jest punkt, to należy wykorzystać konstruktor kopiujący.

Zadanie 2.

Napisz klasę TSamochod posiadającą następujące pola chronione:

marka

pB (pojemność baku)

pM (predkość maksymalna)

 $zP$  (zużycie paliwa na 100 km)

Posiada ona następujące funkcje publiczne:

- konstruktor ustawiający wszystkie pola na podstawie swoich parametrów,
- jedz(float jakSzybko, float jakDaleko) wywietla komunikat mówiący jak szybko samochód pojedzie (nie szybciej niż prędkość maksymalna), ile litrów paliwa zostanie zużytych na trasie, ile razy po drodze będzie musiał tankować i ile czasu zajmie podróż (każde tankowanie zajmuje 10 minut). Na początku podróży bak samochodu jest pełny. Jeśli samochód jedzie za wolno (poniżej 30% prędkości maksymalnej) lub za szybko (powyżej 80% prędkości maksymalnej), to zużycie paliwa wzrasta o 20%.
- · w rozwiązaniu można wykorzystać dodatkowe metody (np. dla wyznaczenia chwilowego zużycia paliwa).

Następnie zdefiniuj klasę TKabriolet dziedziczącą po klasie TSamochod. Dodatkowo posiada ona pole logiczne dach\_otwarty ustawiane w konstruktorze na false oraz funkcje:

- otworz\_dach,
- zamknij\_dach.

W zmodyfikowanej funkcji jedz wyświetlamy informację o tym, czy dach kabrioletu jest otwarty. Dodatkowo należy wziąć pod uwagę, że z otwartym dachem kabriolet pali o 15% wiecej.

Zadanie 3.

Zdefiniuj klasę TaxiM (taksówka miejska) z polami chronionymi:

start (opłata za rozpoczęcie jazdy taksówką w groszach),

km (odległość wyrażona w kilometrach – liczba całkowita),

stawka (cena jednego kilometra w groszach)

oraz konstruktorem (ustawia pola na podstawie wartości swoich parametrów) i metodami wczytaj i wyswietl (inne metody wg potrzeb).

Metoda wyswietl wykorzystuje zewnętrzną metodę o nagłówku

string formatuj (int pom), która zwraca napis będący liczbą całkowitą przekazaną przez parametr zapisaną w złotych i groszach.

Jeśli na przykład pole start = 500, km=10 a stawka=40 oznacza to, że za rozpoczęcie jazdy taksówką płacimy 5 złotych, jedziemy 10 kilometrów, a za przejazd płacimy  $500 + 40*10=900$  gr=9 pln.

Zdefiniuj klas pochodną Taxi – część trasy pokonujemy poza miastem. W klasie tej zdefiniuj dodatkowe pola:

km strefa (odległość poza miastem wyrażona w kilometrach),

stawka strefa (cena za jeden kilometr poza miastem wyrażona w groszach).

W metodzie wyswietl uwzględnij jazdę samochodem poza miastem.

Inne metody należy zdefiniować samodzielnie.

Napisz fragment programu, w którym zdefiniujemy obiekt klasy Taxi, wczytamy wartości jego pól i wywietlimy rachunek postaci:

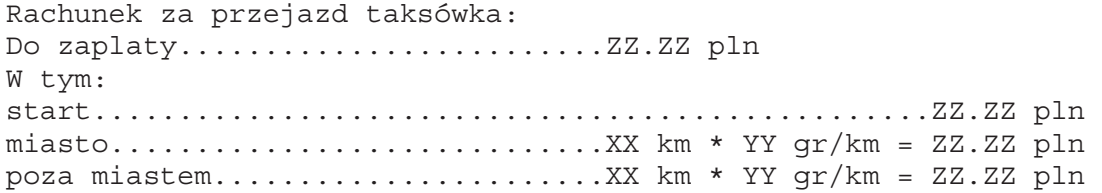